# MAC 1105

**Module 8 Exponential and Logarithmic Functions I**

# Learning Objectives

Upon completing this module, you should be able to:

- 1. Distinguish between linear and exponential growth.
- 2. Model data with exponential functions.
- 3. Calculate compound interest.
- 4. Use the natural exponential function in applications.
- 5. Evaluate the common logarithmic function.
- 6. Evaluate the natural logarithmic function.
- 7. Solve basic exponential and logarithmic equations.

# Exponential and Logarithmic Functions I

There are two major topics in this module:

- **Exponential Functions**
- **Logarithmic Functions**

### A Quick Review on Function

- $y = f(x)$  means that given an input *x*, there is just one corresponding output *y*.
- Graphically, this means that the graph passes the **vertical line test**.
- Numerically, this means that in a table of values for  $y = f(x)$  there are no *x*-values **repeated repeated**.

# Example

Given  $y^2 = x$ , is  $y = f(x)$ ? That is, is y a function of *x*?

No, because if  $x = 4$ , *y* could be 2 or –2.

Note that the graph fails the vertical line test.

ly=ol

 $X=0$ 

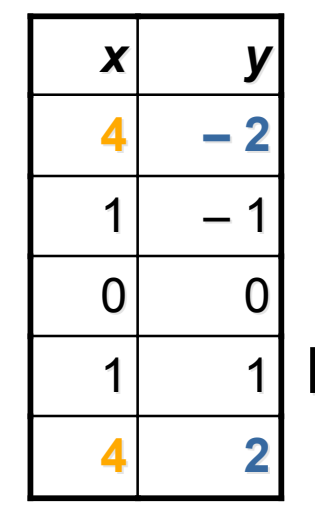

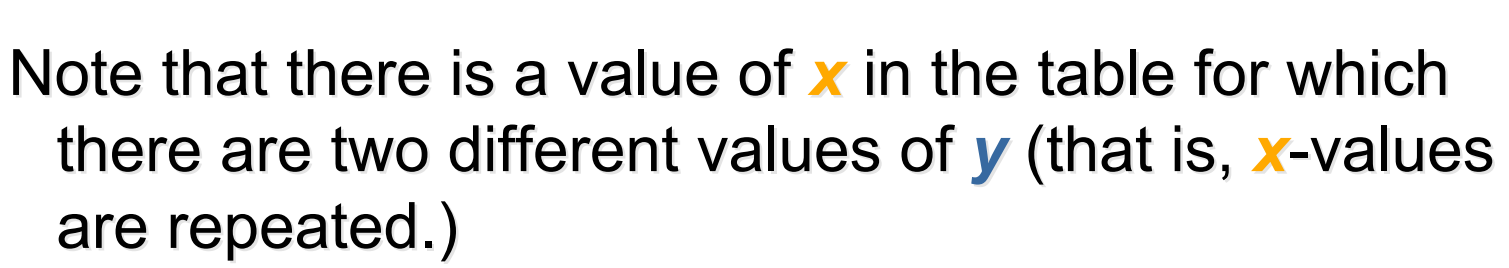

Rev.S08 **FREU.** The *Click link to download other modules.* 5 http://faculty.valenciacc.edu/ashaw/

#### What is One-to-One?

- Given a function  $y = f(x)$ , f is one-to-one means that given an output *y* there was just one input *x* which produced that output.
- Graphically, this means that the graph passes the **horizontal line test**. Every horizontal line intersects the graph at most once.
- Numerically, this means the there are **no** *y***values repeated** in a table of values.

# Example

# Given  $y = f(x) = |x|$ , is f one-to-one?

No, because if  $y = 2$ , x could be 2 or – 2.

Note that the graph fails the horizontal line test.

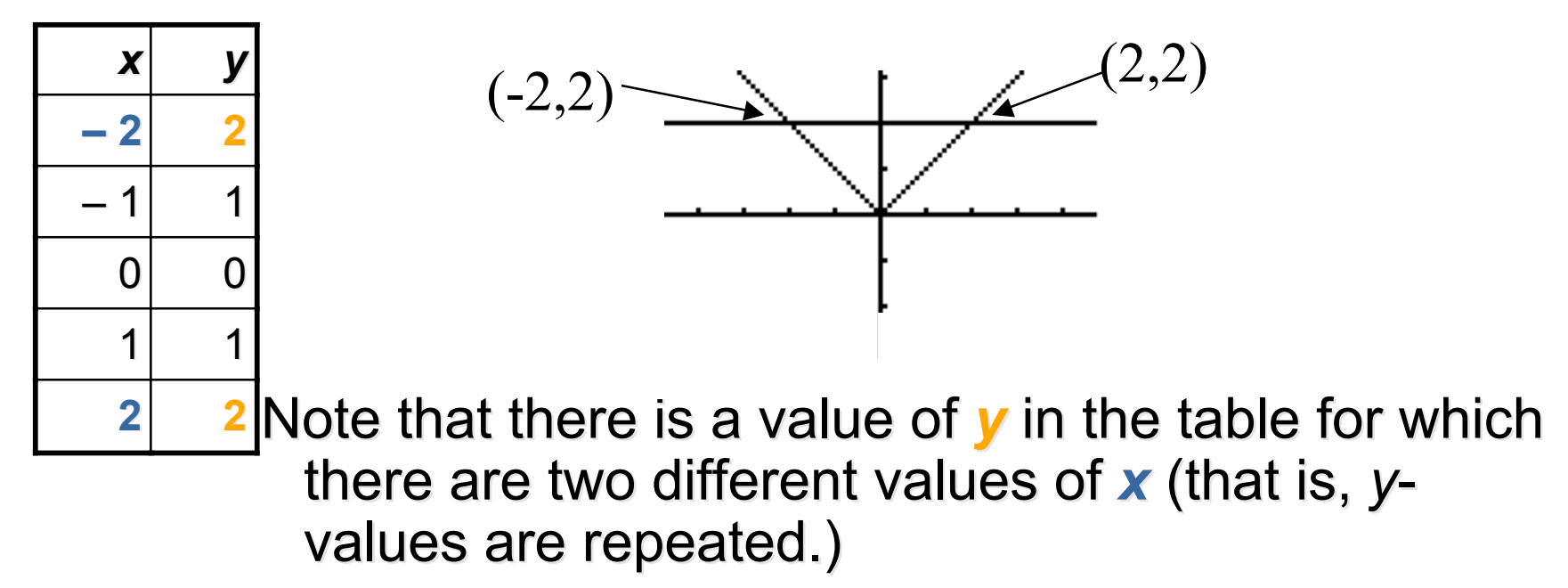

### What is the Definition of a One-to-One Function?

A function f is a one-to-one function if, for elements c and  $d$  in the domain of  $f$ ,

 $c \neq d$  implies  $f(c) \neq f(d)$ 

Example: Given  $y = f(x) = |x|$ , *f* is not one-to-one because  $-2 \neq 2$  yet  $|-2| = |2|$ 

# What is an Inverse Function?

- $f^{-1}$  is a symbol for the inverse of the function  $f$ , not to be confused with the reciprocal.
- If  $f^{-1}(x)$  does NOT mean 1/  $f(x)$ , what does it mean?
	- $y = f^{-1}(x)$  means that  $x = f(y)$
	- Note that  $y = f^{-1}(x)$  is pronounced "*y* equals *f* inverse of *x*."

# Example of an Inverse Function

Let *F* be Fahrenheit temperature and let *C* be Centigrade temperature.

$$
F = f(C) = (9/5)C + 32
$$

 $C = f^{-1}(F) = ?????$ 

The function *f* multiplies an input *C* by 9/5 and adds 32.

To undo multiplying by 9/5 and adding 32, one should subtract 32 and divide by 9/5

So 
$$
C = f^{-1}(F) = (F - 32)/(9/5)
$$
  
\n $C = f^{-1}(F) = (5/9)(F - 32)$ 

# Example of an Inverse Function (Cont.)

 $F = f(C) = (9/5)C + 32$ 

 $C = f^{-1}(F) = (5/9)(F - 32)$ 

Evaluate *f*(0) and interpret.

*f*(0) = (9/5)(0) + 32 = 32

When the Centigrade temperature is 0, the Fahrenheit temperature is 32.

Evaluate *f* -1(32) and interpret.

*f* -1(32) = (5/9)(32 - 32) = 0

When the Fahrenheit temperature is 32, the Centigrade temperature is 0.

Note that  $f(0) = 32$  and  $f^{-1}(32) = 0$ 

Graph of Functions and Their Inverses The graph of  $f^{-1}$  is a reflection of the graph of *f* across the line  $y = x$ 

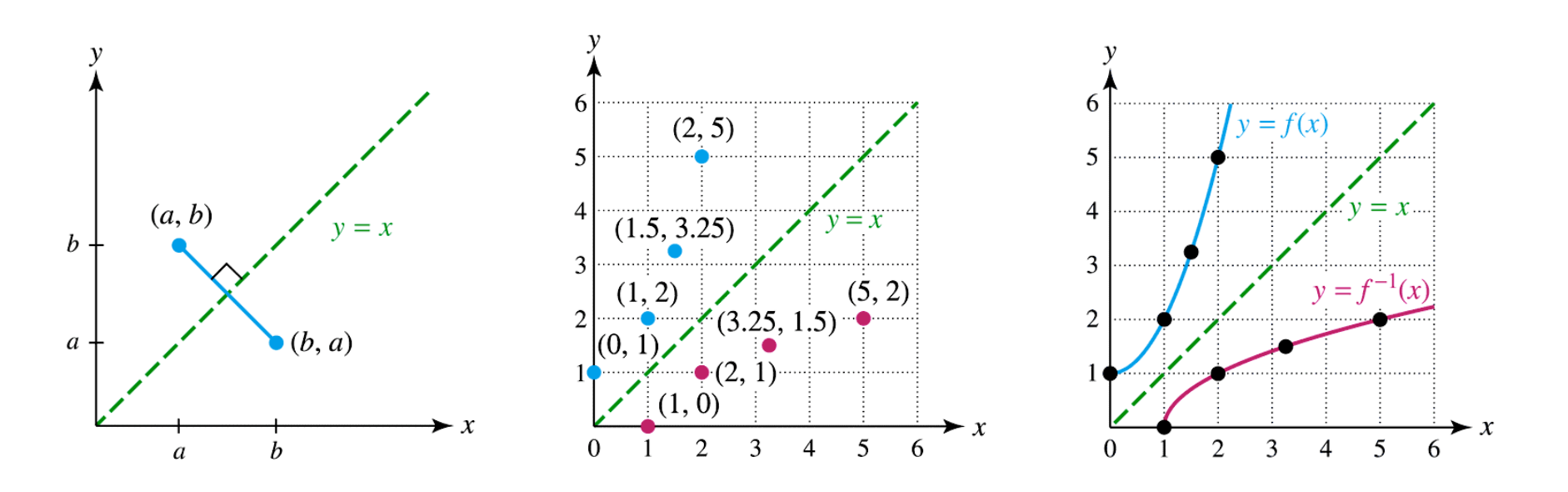

Note that the domain of f equals the range of  $f^{-1}$  and the range of  $f$  equals the domain of  $f^{-1}$ .

Rev.S08 **12** 12 Click link to download other modules. http://faculty.valenciacc.edu/ashaw/

# How to Find Inverse Function Symbolically?

Check that *f* is a one-to-one function. If not,  $f^{-1}$  does not exist.

Solve the equation  $y = f(x)$  for *x*, resulting in the equation  $x = f^{-1}(y)$ 

Interchange *x* and *y* to obtain  $y = f^{-1}(x)$ 

Example.

$$
f(x) = 3x + 2
$$
  
y = 3x + 2  
Solving for x gives:  $3x = y - 2$   
 $x = (y - 2)/3$   
Interchanging x and y gives:  $y = (x - 2)/3$   
So  $f^{-1}(x) = (x - 2)/3$ 

Rev.S08 **13** Rev.S08 13 Click link to download other modules. http://faculty.valenciacc.edu/ashaw/

# How to Evaluate Inverse Function Numerically?

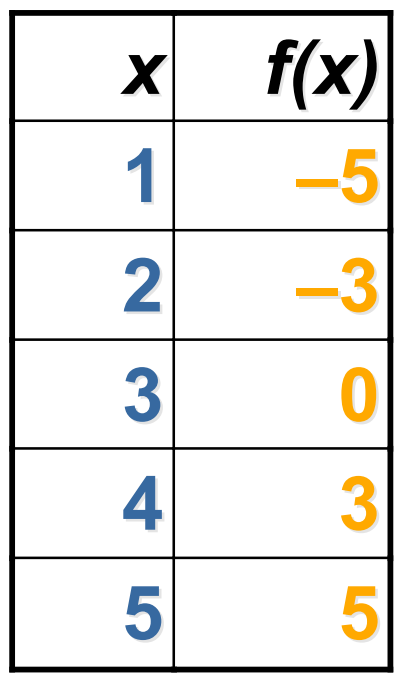

The function is one-to-one, so  $f^{-1}$ exists.

$$
f^{-1}(-5) = 1
$$

$$
f^{-1}(-3) = 2
$$

$$
f^{-1}(\mathbf{0})=3
$$

$$
f^{-1}(3)=4
$$

$$
f^{-1}(5) = 5
$$

# How to Evaluate Inverse Function Graphically?

The graph of f below passes the horizontal line test so *f* is one-toone.

```
Evaluate f^{-1}(4).
```
Since the point  $(2,4)$  is on the graph of  $f$ , the point  $(4,2)$  will be on the graph of  $f^{-1}$  and thus  $f^{-1}(4) = 2$ .

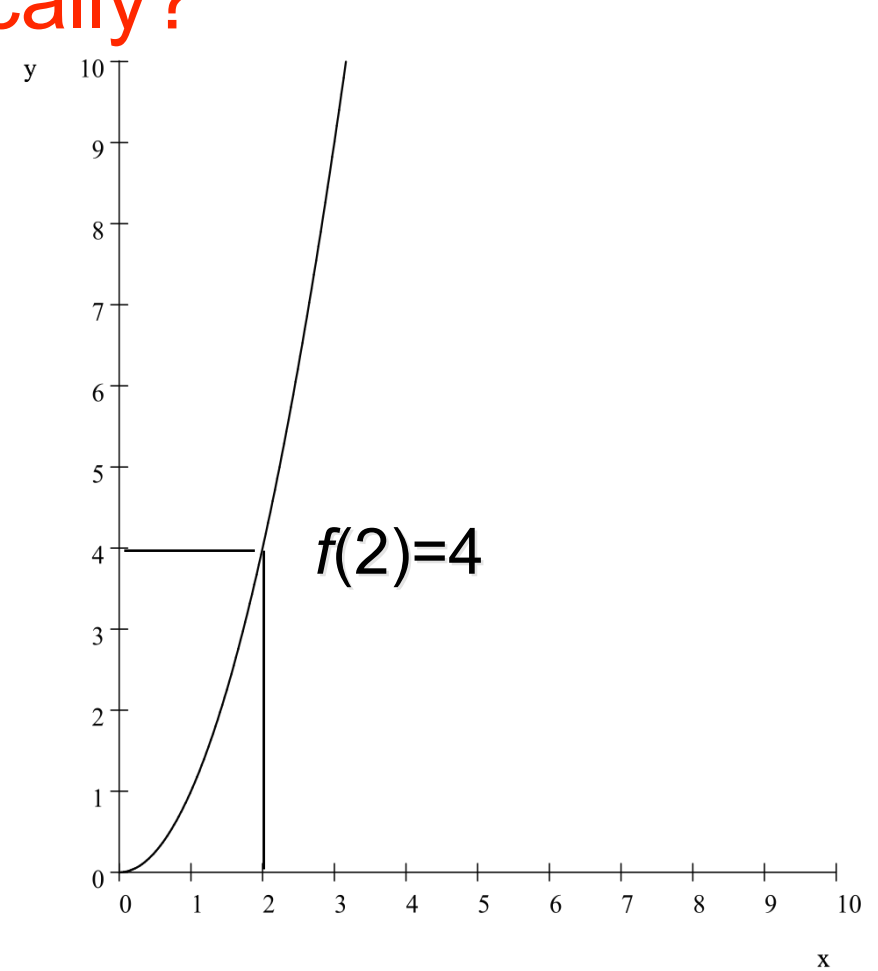

### What is the Formal Definition of Inverse Functions?

Let f be a one-to-one function. Then  $f^{-1}$  is the inverse function of f, if

- $(f^{-1} \circ f)(x) = f^{-1}(f(x)) = x$  for every x in the domain of f
- $(f \circ f^{-1})(x) = f(f^{-1}(x)) = x$  for every x in the domain of  $f - 1$

# Exponential Functions and Models

We will start with population growth.

# Population Growth

Suppose a population is 10,000 in January 2004. Suppose the population increases by...

#### 500 people per year

What is the population in Jan 2005?

 $10,000 + 500 = 10,500$ 

What is the population in Jan 2006?

 $10,500 + 500 = 11,000$ 

#### 5% per year

What is the population in Jan 2005? Jan 2005?  $10,000 + .05(10,000) =$  $10,000 + 500 = 10,500$ 

What is the population in Jan 2006? Jan 2006?

 $10,500 + .05(10,500) =$  $10,500 + 525 = 11,025$ 

Suppose a population is 10,000 in Jan 2004. Suppose the population increases by 500 per year. What is the population in ....

Jan 2005? Jan 2005?

 $10,000 + 500 = 10,500$ Jan 2006? Jan 2006?  $10,000 + 2(500) = 11,000$ Jan 2007? Jan 2007?  $10,000 + 3(500) = 11,500$ Jan 2008? Jan 2008?

 $10,000 + 4(500) = 12,000$ 

Rev.S08 **19 External of The Click link to download other modules.** The method of the modules of the modules. http://faculty.valenciacc.edu/ashaw/

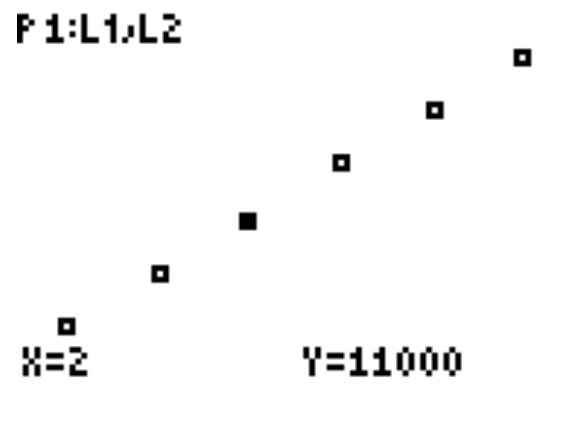

Suppose a population is 10,000 in Jan 2004 and increases by 500 per year.

Let *t* be the number of years after 2004. Let  $P(t)$  be the population in year *t*. What is the symbolic representation for  $P(t)$ ? We know...

Population in 2004 =  $P(0)$  = 10,000 + 0(500)

Population in 2005 =  $P(1)$  = 10,000 + 1(500)

Population in 2006 =  $P(2)$  = 10,000 + 2(500)

Population in 2007 =  $P(3)$  = 10,000 + 3(500)

#### **Population t years after 2004 = Population t years after 2004 =**   $P(t) = 10,000 + t(500)$

Population is 10,000 in 2004; increases by 500 per year  $P(t) = 10,000 + t(500)$ 

*P* is a linear function of *t*.

What is the slope?

500 people/year

Y1=10000+500X

What is the *y*-intercept?

number of people at time 0 (the year  $2004$ ) = 10,000

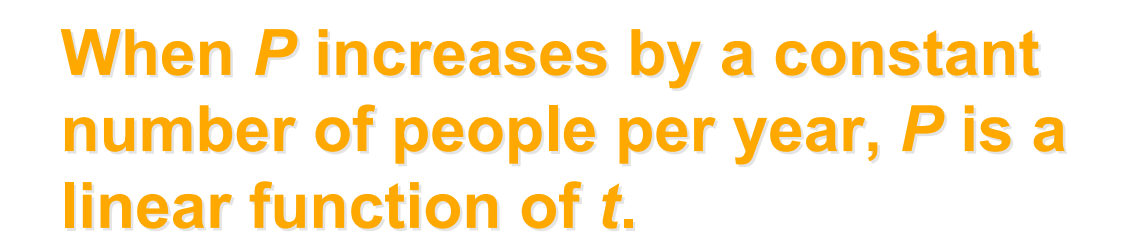

ىيىنىد 20000-1-يىنىيىنىدىك 20%

Rev.S08 **21 Click link to download other modules**. http://faculty.valenciacc.edu/ashaw/

Population Growth (Cont.) Suppose a population is 10,000 in Jan 2004 and increases by  $5%$  per year.

Jan 2005? Jan 2005?

 $10,000 + .05(10,000) = 10,000 + 500 = 10,500$ Jan 2006? Jan 2006?

 $10,500 + .05(10,500) = 10,500 + 525 = 11,025$ Jan 2007? Jan 2007?

 $11,025 + .05(11,025) = 11,025 + .551.25 =$ 11,576.25 P.1:L1JL2

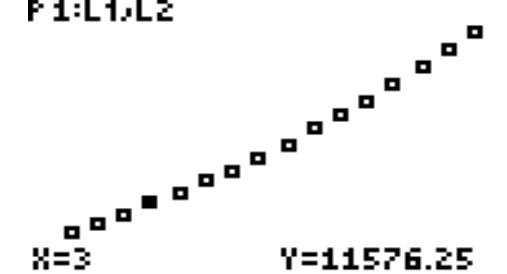

Rev.S08 22 Click link to download other modules. http://faculty.valenciacc.edu/ashaw/

Suppose a population is 10,000 in Jan 2004 and increases by 5% per year.

Let *t* be the number of years after 2004. Let  $P(t)$  be the population in year *t*. What is the symbolic representation for  $P(t)$ ? We know...

Population in 2004 =  $P(0)$  = 10,000

Population in 2005 =  $P(1)$  = 10,000 + .05 (10,000) =  $1.05(10,000) = 1.05(10,000) = 10,500$ 

Population in 2006 =  $P(2)$  = 10,500 + .05 (10,500) =  $1.05 (10,500) = 1.05 (1.05)(10,000) = 1.05<sup>2</sup>(10,000)$  $= 11,025$ 

#### Population *t* years after 2004 =

P(t) = 10,000(1.05)*t*

Rev.S08 **23**<br>Click link to download other modules. http://faculty.valenciacc.edu/ashaw/

Population is 10,000 in 2004; increases by 5% per year  $P(t) = 10,000 (1.05)^t$ 

P is an EXPONENTIAL function of t. More specifically, an exponential growth function.

What is the base of the exponential function?

1.05

What is the y-intercept?

number of people at time 0 (the year  $2004$ ) = 10,000

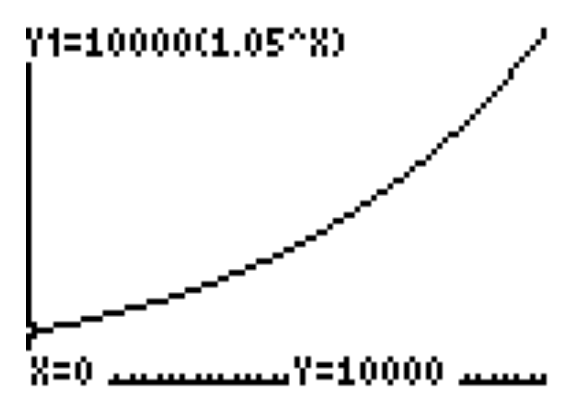

**When P increases by a constant When P increases by a constant percentage per year, P is an percentage per year, P is an exponential function of t. exponential function of t.**

Rev.S08 24 Click link to download other modules. http://faculty.valenciacc.edu/ashaw/

### The Main Difference Between a Linear Growth and an Exponential Growth

- A Linear Function adds a fixed amount to the previous value of previous value of *y* for each unit increase in x
- For example, in  $f(x)$  $= 10,000 + 500x$  500 is added to *y* for each increase of 1 in x.
- An Exponential Function multiplies a fixed amount to the previous value of y for each unit increase in *x*.
- For example, in  $f(x) = 10,000 (1.05)^x y$  is multiplied by 1.05 for multiplied by 1.05 for each increase of 1 in *x*.

# The Definition of an Exponential Function

#### A function represented by

 $f(x) = Ca^x$ ,  $a > 0$ , *a* is not 1, and  $C > 0$  is an exponential function with base a and coefficient *C*.

- If  $a > 1$ , then *f* is an exponential growth function
- If  $0 \le a \le 1$ , then *f* is an exponential decay function

#### What is the Common Mistake?

Don't confuse  $f(x) = 2^x$  with  $f(x) = x^2$ 

 $f(x) = 2^x$  is an exponential function.

- $f(x) = x^2$  is a polynomial function, specifically a quadratic function.
- The functions and consequently their graphs are very different.

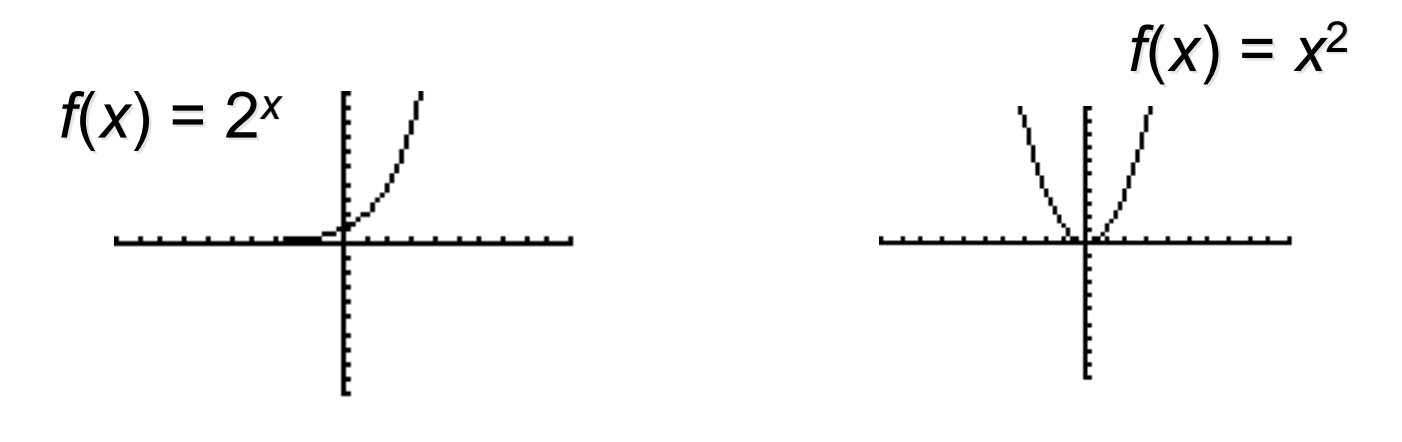

Rev.S08 **27** 27 Click link to download other modules. http://faculty.valenciacc.edu/ashaw/

#### Exponential Growth vs. Decay

- Example of exponential growth function
- Example of exponential decay function

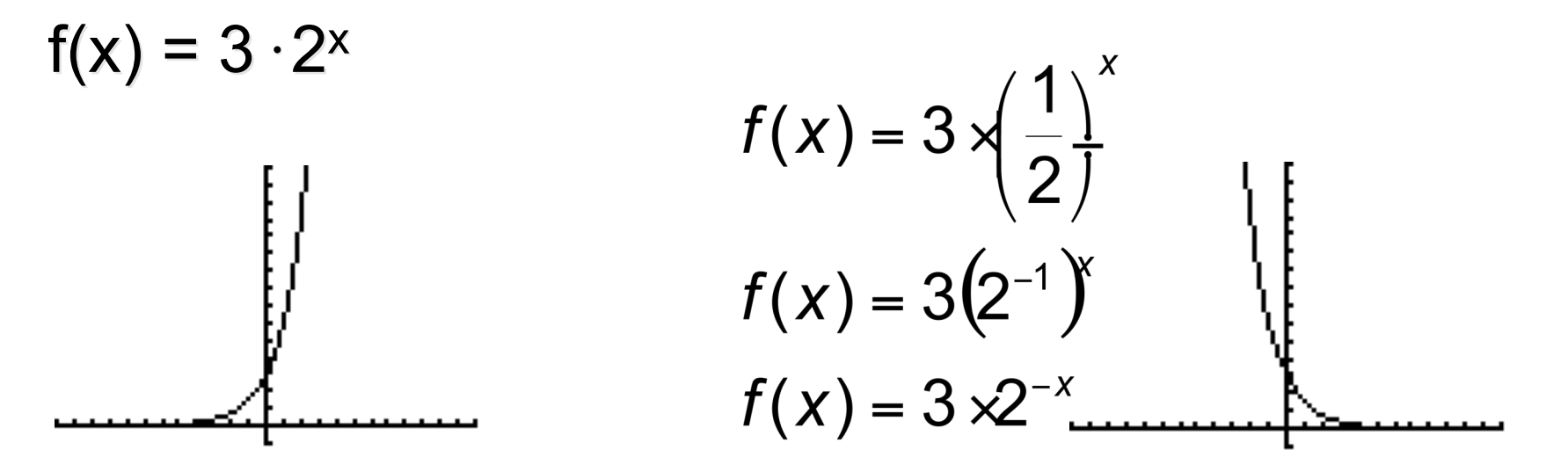

Recall, in the exponential function  $f(x) = C a^x$ If *a* > 1, then *f* is an exponential growth function If  $0 < a < 1$ , then *f* is an exponential decay function

Rev.S08 **28**<br>Click link to download other modules. http://faculty.valenciacc.edu/ashaw/

## Properties of an Exponential Growth Function

**Example**  $f(x) = 3 \cdot 2^x$  Properties of an exponential growth function: •Domain: (-∞, ∞) •Range:  $(0, \infty)$ •*f* increases on (-∞, ∞) •The negative *x*-axis is a horizontal asymptote.  $\cdot$ *y*-intercept is  $(0,3)$ .

## Properties of an Exponential Decay Function

#### **Example**

$$
f(x) = 3 \times \left(\frac{1}{2}\right)^{x}
$$

$$
f(x) = 3\left(2^{-1}\right)
$$

$$
f(x) = 3 \times 2^{-x}
$$

Properties of an exponential decay function:

- Domain:  $(-\infty, \infty)$
- Range:  $(0, \infty)$
- f decreases on (-∞, ∞)
- The positive *x*-axis is a horizontal asymptote.
- $y$ -intercept is  $(0,3)$ .

Rev.S08 **30**<br>Click link to download other modules. The same of the same of the same of the same of the same of the same of th http://faculty.valenciacc.edu/ashaw/

## Example of an Exponential Decay: Carbon-14 Dating

- The time it takes for half of the atoms to decay into a different element is called the half-life of an element undergoing radioactive decay.
- The half-life of carbon-14 is 5700 years.
- Suppose *C* grams of carbon-14 are present at  $t = 0$ . Then after 5700 years there will be *C*/2 grams present.

## Example of an Exponential Decay: Carbon-14 Dating (Cont.)

Let *t* be the number of years.

Let *A* =*f*(*t*) be the amount of carbon-14 present at time *t*.

Let *C* be the amount of carbon-14 present at  $t = 0$ .

Then *f*(0) = *C* and *f*(5700) = *C*/2.

Thus two points of *f* are (0,*C*) and (5700, *C*/2) Using the point (5700, *C*/2) and substituting 5700 for *t* and *C*/2 for *A* in  $A = f(t) = Ca^t$  yields:  $C/2 = C$   $a^{5700}$ 

Dividing both sides by *C* yields: 1/2 = *a*5700

## Example of an Exponential Decay: Carbon-14 Dating (Cont.)

 $\frac{1}{2}$  =  $a^{5700}$ Raising both sides to the 1/5700 power gives  $\left(\frac{1}{2}\right)^{\frac{1}{5700}} = a$ So  $A = f(t) = Ca^t$  becomes  $A = f(t) = C \left[ \left( \frac{1}{2} \right)^{\frac{1}{5700}} \right]^t$ Half-life $A = f(t) = C \left[ \left( \frac{1}{2} \right)^{\frac{t}{5700}} \right]$ http://faculty.valenciacc.edu/ashaw/ Rev.S08 **33**<br>Click link to download other modules. 33

#### Radioactive Decay (An Exponential Decay Model)

If a radioactive sample containing *C* units has a half-life of *k* years, then the amount *A* remaining after *x* years is given by

$$
A(x) = C\left(\frac{1}{2}\right)^{\frac{x}{k}}
$$

#### Example of Radioactive Decay

Radioactive strontium-90 has a half-life of about 28 years and sometimes contaminates the soil. After 50 years, what percentage of a sample of radioactive strontium would remain?

$$
A(x) = C\left(\frac{1}{2}\right)^{\frac{x}{k}}
$$
  
Notes:  

$$
A(50) = C\left(\frac{1}{2}\right)^{\frac{50}{28}}
$$
  $\approx C(.2900323465)$ 

Since C is present initially and after 50 years .29C remains, then 29% remains.

Rev.S08 35 Click link to download other modules. http://faculty.valenciacc.edu/ashaw/

. 2900323465

## Example of an Exponential Growth: Compound Interest

Suppose \$10,000 is deposited into an account which pays 5% interest compounded annually. Then the amount A in the account after *t* years is:

 $A(t) = 10,000 (1.05)^t$ 

Note the similarity with: Suppose a population is 10,000 in 2004 and increases by 5% per year. Then the population 2004 and increases by 5% per year. Then the population *P*, *t* years after 2004 is:  $P(t) = 10,000 (1.05)^t$ 

## What is the Natural Exponential Function?

The function *f*, represented by

 $f(x) = e^x$ 

#### is the natural exponential function where

 $e \approx 2.718281828$ 

### Example of Using Natural Exponential Function

Suppose \$100 is invested in an account with an interest rate of 8% compounded continuously. How much money will there be in the account after 15 years?

In this case, *P* = \$100, *r* = 8/100 = 0.08 and *t* = 15 years. Thus,

> *A* = *Pert A =* \$100 *e*.08(15) *A =* \$332.01

Rev.S08 **38**<br>Click link to download other modules. 38 http://faculty.valenciacc.edu/ashaw/

# Logarithmic Functions and Models

#### What is the Definition of a Common Logarithmic Function?

The common logarithm of a positive number *x*, denoted log (*x)*, is defined by  $log(x) = k$  if and only if  $x = 10<sup>k</sup>$ 

where *k* is a real number.

The function given by  $f(x) = log(x)$  is called the common logarithmic function.

Note that the input *x* must be positive.

## Let's Evaluate Some Common Logarithms

log (10) log (100) log (1000) log (10000) log (1/10) log (1/100) log (1/1000) log (1)

- **1** because  $10^1 = 10$
- **2** because  $10^2$  =  $100$
- **3** because  $10^3$  = 1000
- **4** because  $10^4$  = 10000
- $-1$  because  $10^{-1}$  =  $1/10$
- $-2$  because  $10^{-2}$  =  $1/100$
- $-3$  because  $10^{-3}$  =  $1/1000$
- **0** because  $10^0 = 1$

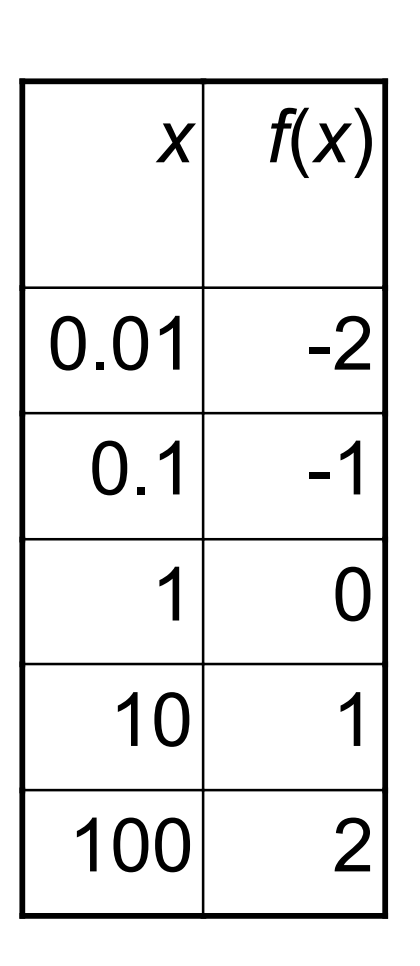

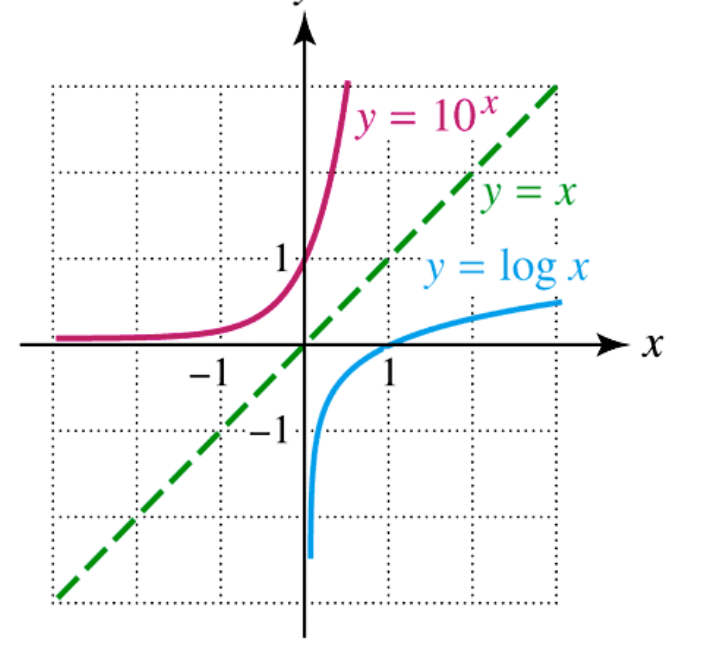

Note that the graph of  $y = log(x)$  is the graph of  $y = 10^x$  reflected through the line  $y = x$ . This suggests that these are inverse functions.

Rev.S08 42 Click link to download other modules. http://faculty.valenciacc.edu/ashaw/

Graph of a Logarithmic Function

## What is the Inverse Function of a Common Logarithmic Function?

Note that the graph of  $f(x) = \log(x)$  passes the horizontal line test so it is a one-to-one function and has an inverse function.

Find the inverse of  $y = log(x)$ 

Using the definition of common logarithm to solve for *x* gives

*x* = 10*<sup>y</sup>*

Interchanging x and y gives

 $y = 10^{x}$ Thus, the inverse of  $y = log(x)$  is  $y = 10^x$ 

### What is the Inverse Properties of the Common Logarithmic Function?

Recall that  $f^{-1}(x) = 10^x$  given  $f(x) = \log(x)$ 

Since  $(f \circ f^{-1})(x) = x$  for every x in the domain of  $f^{-1}$  $log(10^x) = x$  for all real numbers  $x$ .

Since  $(f^{-1} \cdot f)(x) = x$  for every *x* in the domain of *f* 10 $log x = x$  for any positive number  $x$ 

### What is the Definition of a Logarithmic Function with base a?

• The logarithm with base *a* of a positive number *x*, denoted by  $log_a(x)$  is defined by  $\log_a(x) = k$  if and only if  $x = a^k$ 

where  $a > 0$ ,  $a \ne 1$ , and  $k$  is a real number.

• The function given by  $f(x) = log_a(x)$  is called the logarithmic function with base a.

#### What is the Natural Logarithmic Function?

- Logarithmic Functions with Base 10 are called "common logs."
	- log (*x*) means  $log_{10}(x)$  *The Common Logarithmic Function*
- Logarithmic Functions with Base *e* are called "natural logs."
	- In (*x*) means  $log_e(x)$  The Natural Logarithmic Function

#### Let's Evaluate Some Natural Logarithms

• In (e) In (e) = 
$$
log_e(e) = 1
$$
 since  $e^1 = e$ 

• In (e<sup>2</sup>)  
\n• In (e<sup>2</sup>)  
\n  
\n• In (e<sup>2</sup>)  
\n  
\n**Example 2** Since 2 is the exponent that goes on e to produce  
\n
$$
e^2
$$
.

• In (1) 
$$
\ln(1) = \log_e 1 = 0
$$
 since  $e^{0} = 1$ 

•  $\ln \sqrt{e}$ 1/2 since 1/2 is the exponent that goes on e to produce *e*1/2

## What is the Inverse of a Logarithmic Function with base a?

Note that the graph of  $f(x) = log_a(x)$  passes the horizontal line test so it is a one-to-one function and has an inverse function.

Find the inverse of  $y = log_a(x)$ 

Using the definition of common logarithm to solve for *x* gives

$$
x = a^y
$$

Interchanging x and y gives

*y* = *ax*

Thus, the inverse of  $y = log_a(x)$  is  $y = a^x$ 

What is the Inverse Properties of a Logarithmic Function with base a?

Recall that  $f^{-1}(x) = a^x$  given  $f(x) = \log_a(x)$ 

Since  $(f \circ f^{-1})(x) = x$  for every x in the domain of  $f^{-1}$  $log_a(a^x) = x$  for all real numbers *x*.

Since  $(f^{-1} \cdot f)(x) = x$  for every *x* in the domain of *f*  $a^{\log_a x} = x$  for any positive number *x* 

## Let's Try to Solve Some Equations

```
Solve the equation 4^x = 1/64Take the log of both sides to the base 4
 log_a(4^x) = log_a(1/64)Using the inverse property \log_a(a^x) = x, this simplifies to
x = log<sub>4</sub>(1/64)Since 1/64 can be rewritten as 4^{-3}x = log<sub>4</sub>(4<sup>-3</sup>)Using the inverse property \log_a(a^x) = x, this simplifies to
x = -3
```
## Let's Try to Solve Some Equations

Solve the equation  $e^x = 15$ Take the log of both sides to the base e  $ln(e^x) = ln(15)$ Using the inverse property  $\log_a(a^x) = x$  this simplifies to  $x = ln(15)$ Using the calculator to estimate ln (15)  $x \approx 2.71$ 

# Let's Try to Solve Some Equations (Cont.)

Solve the equation  $ln(x) = 1.5$ Exponentiate both sides using base *e*  $e^{ln x} = e^{1.5}$ Using the inverse property  $a^{\log_a x} = x$  this simplifies to  $x = e^{1.5}$ Using the calculator to estimate  $e^{1.5}$  $x \approx 4.48$ 

#### What have we learned?

We have learned to:

- 1. Distinguish between linear and exponential growth.
- 2. Model data with exponential functions.
- 3. Calculate compound interest.
- 4. Use the natural exponential function in applications.
- 5. Evaluate the common logarithmic function.
- 6. Evaluate the natural logarithmic function.
- 7. Solve basic exponential and logarithmic equations.

# Credit

Some of these slides have been adapted/modified in part/whole from the slides of the following textbook:

• Rockswold, Gary, Precalculus with Modeling and Visualization, 3th **Edition**